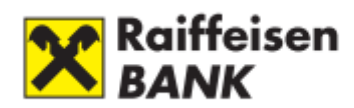

# **Пам'ятка з безпечного користування системою**

### **1. Налаштування робочої станції**

- Підключення до системи необхідно здійснювати тільки з надійних робочих станцій, на яких встановлено антивірусне програмне забезпечення.
- При вході в систему необхідно впевнитися, що в адресному полі веб-браузера знаходиться адреса саме систе[ми «Райффайзен Онлайн».](https://online.aval.ua/)
- При підключенні до системи «Райффайзен Онлайн» необхідно перевірити, чи ввімкнено шифрування. Про ввімкнене шифрування свідчить наявність значка «Замок» у вікні браузера.
- Підтвердженням того, що між веб-браузером Користувача та веб-сервером Банку встановлено безпечне з'єднання, є наявність цифрового (електронного) сертифікату Банку. Важливо перевірити надійність надавача, дійсність сертифікату та термін його дії. **Цифровой сертифікат Банку є надійний, якщо:**

## ✓ **Виданий online.aval.ua** ✓ **Термін дії з 12.05.2020 до 17.05.2022**

- Робоча станція, яка використовується для роботи в системі «Райффайзен Онлайн», повинна мати:
	- 1. встановлену операційну систему, що регулярно оновлюється;
	- 2. інстальовану останню доступну версію веб-браузера;
	- 3. програмне забезпечення захисту, що складається з ліцензійної антивірусної системи, антишпигунського програмного забезпечення (antispyware) та програмного персонального мережевого екрана (файервол, брендмауер)\*.
- На комп'ютерах зі встановленою операційною системою Windows рекомендується активувати функцію автоматичного оновлення операційної системи.
- Антивірусні бази даних та бази сигнатури антишпигунського програмного забезпечення необхідно постійно оновлювати.
- Рекомендуємо регулярно (не рідше, ніж раз на тиждень) здійснювати повне сканування робочої станції для виявлення вірусів та зловмисного програмного забезпечення.
- Не рекомендуємо встановлювати на робочу станцію програмне забезпечення із ненадійних джерел (публічні бібліотеки програмного забезпечення, програми в електронних повідомленнях тощо).

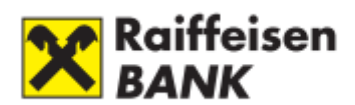

### **2. Політика використання паролів**

- При введенні логіну та паролю переконайтесь, що за Вами ніхто не спостерігає.
- Перед тим, як змінити пароль, перевірте сертифікат безпеки банківського сервера.
- Не використовуйте функцію збереження паролів, яку може запропонувати веббраузер.
- Логін повинен бути не менше 5-ти та не більше 30-ти символів та складатися із літер латинського алфавіту та/або цифр та/або спецсимволів, що доступні для вводу однією із клавіш стандартної клавіатури користувача персонального комп'ютера.

Пароль повинен відповідати наступним вимогам:

- мінімум 8 символів;
- максимум 20 символів;
- мінімум 1 маленька літера;
- мінімум 1 велика літера;
- мінімум 1 цифра;
- мінімум 1 спеціальний знак, такий як %, @,?,\*?,тощо;
- 4-ри останні Паролі для входу не повинні співпадати;
- термін дії Паролю для входу 90 днів.

## **3. Базові правила безпеки при використанні системи «Райффайзен Онлайн»**

- Після відкриття сесії перевіряйте дату останнього входу до системи та відстежуйте історію операцій в системі «Райффайзен Онлайн» за допомогою меню «Мої дії».
- Якщо Ви підключені до системи, не залишайте робочу станцію без нагляду.
- Сесія має бути закрита через посилання Вихід та закриття вікна веб-браузера.
- Якщо вхід у систему здійснюється в публічних місцях, перед закриттям вікна браузера рекомендується очистити буфер браузера та видалити тимчасові файли та cookies.
- Не переглядайте інші сайти в тому ж веб-браузері, коли працюєте у в системі «Райффайзен Онлайн».
- Стежте за тривалістю веб-сесії, яка задля безпеки обмежена десятьма хвилинами.
- Для навігації в системі використовуйте виключно посилання і кнопки системи «Райффайзен Онлайн» та не використовуйте кнопки навігації браузера (наприклад «Вперед» / «Назад»).
- Звертайте увагу на повідомлення веб-браузера про небезпеку.

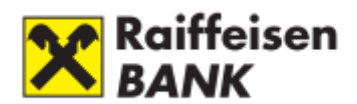

#### **4. Потенційні загрози.**

- Для входу в систему «Райффайзен Онлайн» не використовуйте підключення за банерним посиланням або посиланнями, отриманими електронною поштою.
- Не відповідайте на запити (найчастіше розсилаються електронною поштою), які містять вимогу надати або перевірити логін, пароль, секретний код (PIN) тощо.

**Увага!!! Банк за жодних обставин не здійснює розсилку електронних листів із вимогою надіслати пароль, логін або перейти за вказаною електронною адресою.**

- Банк не розповсюджує електронною поштою комп'ютерні програми.
- Рекомендується видаляти підозрілі електронні листи без їх відкриття, особливо листи від невідомих відправників із прикріпленими файлами, що мають розширення \*.exe, \*.pif, \*.vbs та інші файли.
- У разі виявлення будь-якого зловмисного програмного забезпечення (віруси, троянські програми тощо) на робочій станції, необхідно здійснити вхід в систему «Райффайзен Онлайн» із гарантовано незараженої робочої станції та замінити пароль доступу до системи.

#### **5. Виявлення проблем та шляхи їх вирішення**

- При виявленні спроби несанкціонованого доступу до системи «Райффайзен Онлайн» необхідно терміново змінити пароль доступу до системи та звернутися до Інформаційного центру банку за телефоном 0 800 500 500 для отримання рекомендацій щодо подальших дій. Рекомендується також провести сканування робочої станції на виявлення вірусів та іншого зловмисного програмного забезпечення.
- У разі втрати картки ідентифікації клієнта необхідно зателефонувати до Інформаційного центру банку за телефоном 0 800 500 500 та надати розпорядження на блокування каналу «Інтернет-банкінг». Для поновлення картки необхідно звернутись у будь-яке відділення Райффайзен Банку.

<sup>\*</sup> На ринку існує низка програмних комплексів, які поєднують функції антивірусу, мережевого екрана, антишпигунського та інших програмних засобів, призначених для захисту робочих станцій